Using the program you wrote for Lab 4, add a section which computes the spectrum of this waveform. Use the Matlab function fft to generate the spectrum. Plot the spectrum of the waveform. You must plot the absolute value of the output of fft and divide it by the number of samples to normalize the spectrum. Plot the spectrum versus frequency.

Plot 8 examples of this: 2 frequencies with 4 different number of harmonics for each frequency.

Here is an example of the output you should provide.

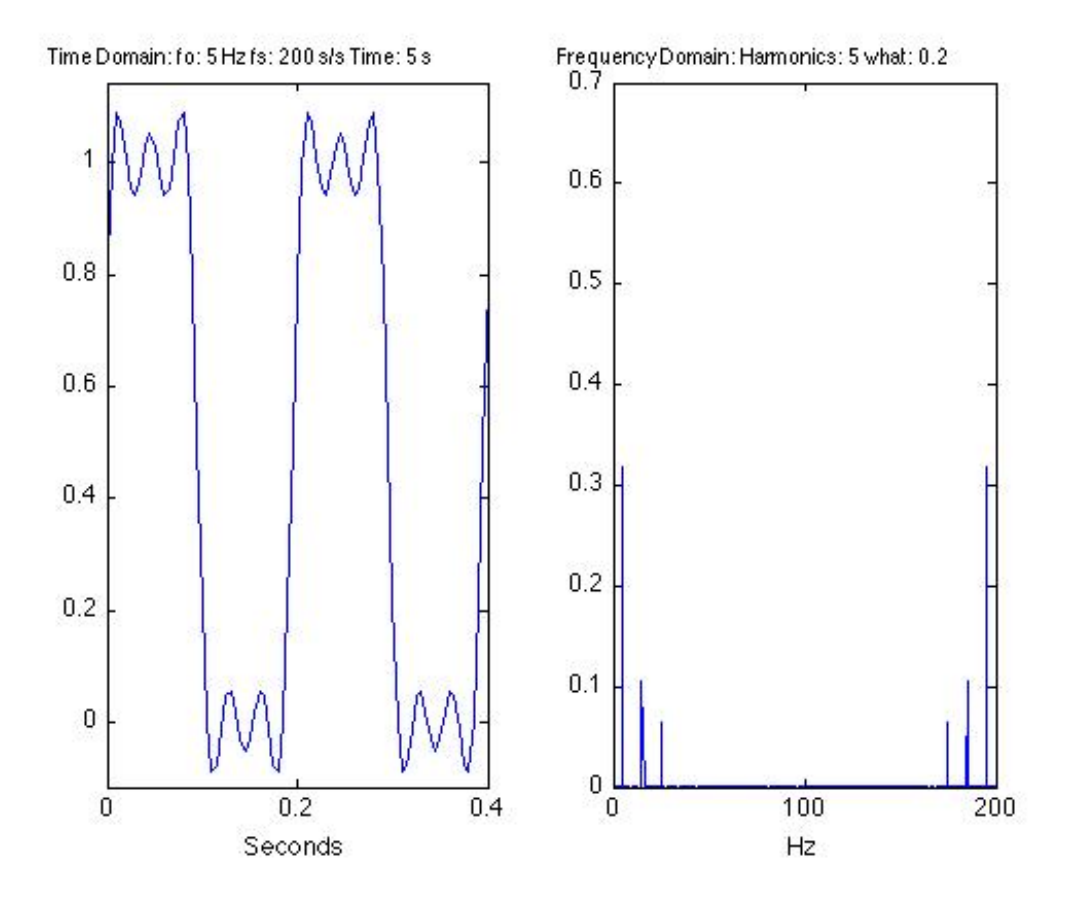